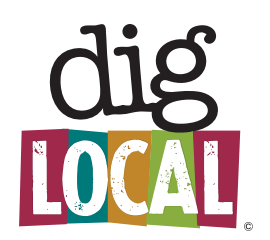

**3**

## **Welcome to the new Dig Local 3.0!**

We're really excited to announce the launch of the new DigLocal.com website. As a Member you'll be able to access your page following the instructions below

**•** Go to **diglocal.com** and login

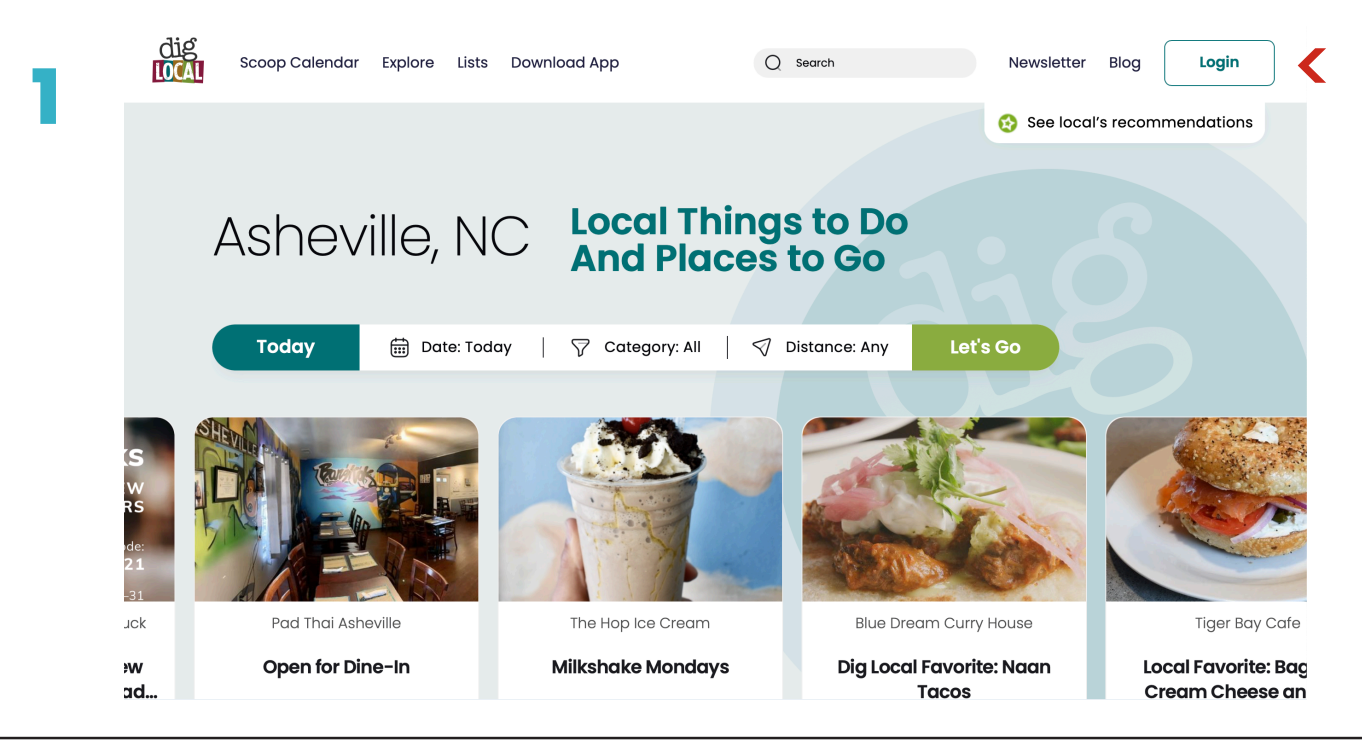

**• Log in** to your Profile, click **Settings,** then click **Member Login**.

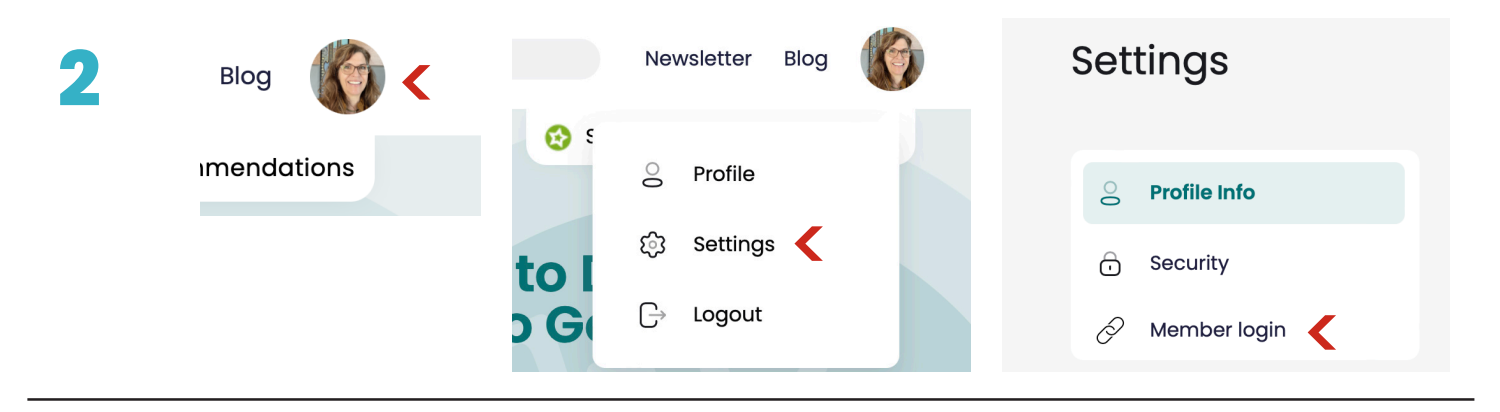

**•** Update your Dig Local **business profile**, add new photos, create new Scoops.

We'd love to hear feedback on what you think about the new site. Reach out to Ted at **ted@diglocal.com** or **828-505-5655**  Thank you and keep digging local!